August 2007

# KP106 Kit Evalkit for Pressure Sensors

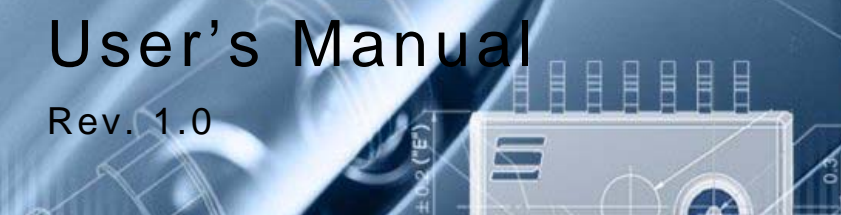

Sense & Control

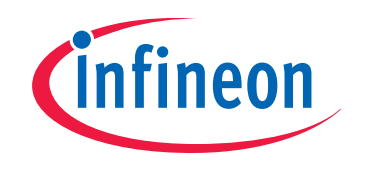

Never stop thinking

**Edition 2007-08-20**

**Published by Infineon Technologies AG 81726 Munich, Germany © 2007 Infineon Technologies AG All Rights Reserved.**

#### **LEGAL DISCLAIMER**

THE INFORMATION GIVEN IN THIS APPLICATION NOTE IS GIVEN AS A HINT FOR THE IMPLEMENTATION OF THE INFINEON TECHNOLOGIES COMPONENT ONLY AND SHALL NOT BE REGARDED AS ANY DESCRIPTION OR WARRANTY OF A CERTAIN FUNCTIONALITY, CONDITION OR QUALITY OF THE INFINEON TECHNOLOGIES COMPONENT. THE RECIPIENT OF THIS APPLICATION NOTE MUST VERIFY ANY FUNCTION DESCRIBED HEREIN IN THE REAL APPLICATION. INFINEON TECHNOLOGIES HEREBY DISCLAIMS ANY AND ALL WARRANTIES AND LIABILITIES OF ANY KIND (INCLUDING WITHOUT LIMITATION WARRANTIES OF NON-INFRINGEMENT OF INTELLECTUAL PROPERTY RIGHTS OF ANY THIRD PARTY) WITH RESPECT TO ANY AND ALL INFORMATION GIVEN IN THIS APPLICATION NOTE.

#### **Information**

For further information on technology, delivery terms and conditions and prices, please contact the nearest Infineon Technologies Office (**[www.infineon.com](http://www.infineon.com)**).

#### **Warnings**

Due to technical requirements, components may contain dangerous substances. For information on the types in question, please contact the nearest Infineon Technologies Office.

Infineon Technologies components may be used in life-support devices or systems only with the express written approval of Infineon Technologies, if a failure of such components can reasonably be expected to cause the failure of that life-support device or system or to affect the safety or effectiveness of that device or system. Life support devices or systems are intended to be implanted in the human body or to support and/or maintain and sustain and/or protect human life. If they fail, it is reasonable to assume that the health of the user or other persons may be endangered.

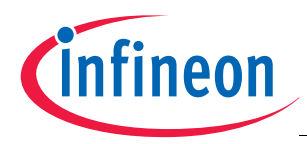

#### **KP106 Kit Evalkit for Pressure Sensors**

#### **Revision History: 2007-08-20, Rev. 1.0**

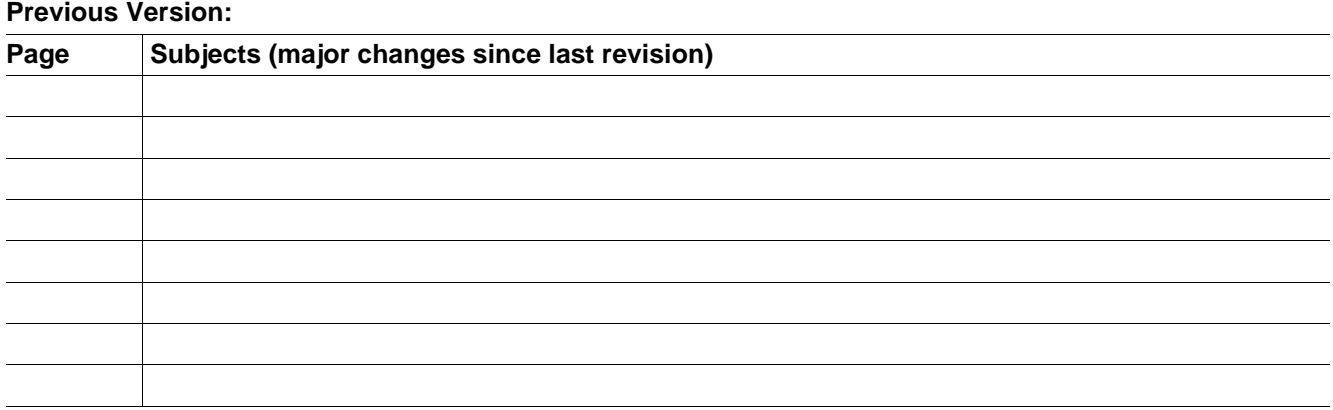

#### **We Listen to Your Comments**

Any information within this document that you feel is wrong, unclear or missing at all? Your feedback will help us to continuously improve the quality of this document. Please send your proposal (including a reference to this document) to:

#### **[sensors@infineon.com](mailto:Please insert your contact!)**

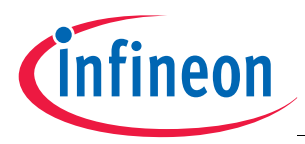

#### **Table of Contents**

# <span id="page-3-0"></span>**Table of Contents**

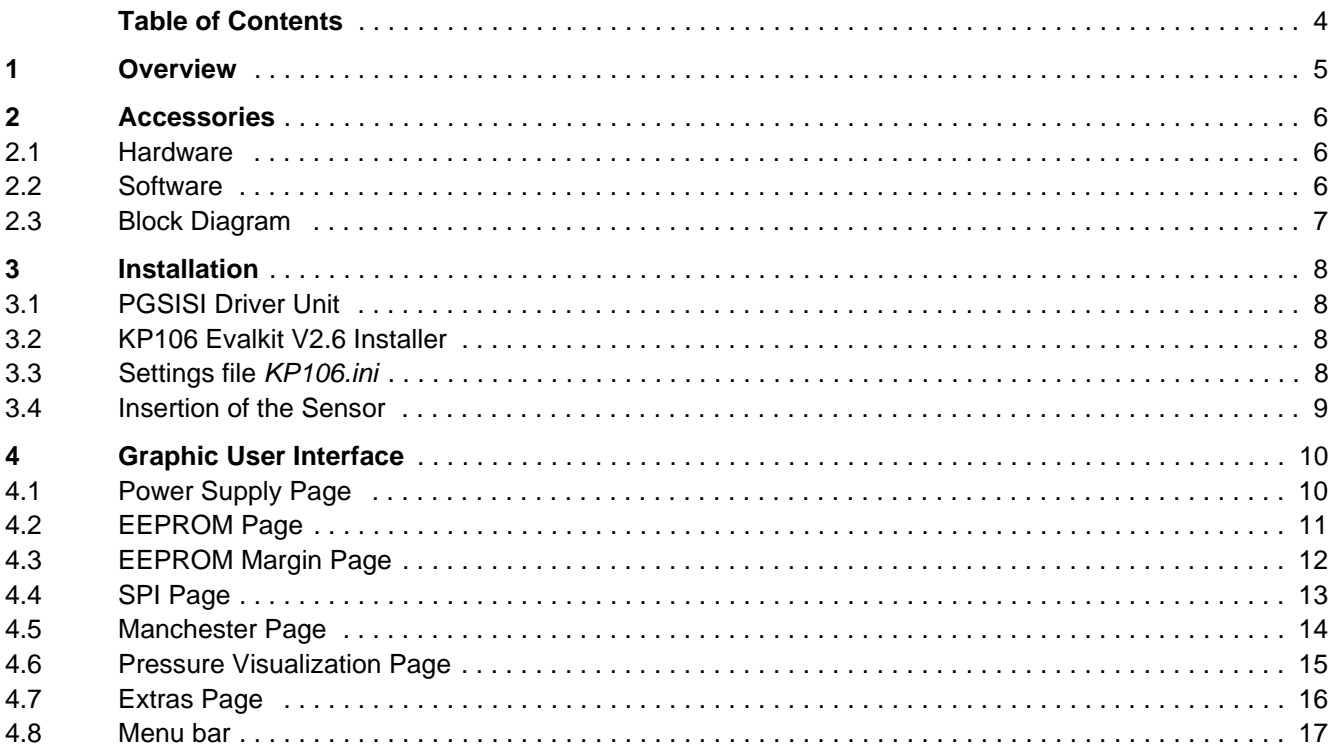

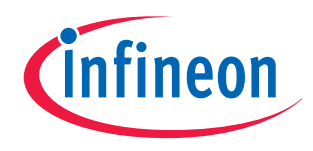

#### **KP106 Kit Evalkit for Pressure Sensors**

#### **User's Manual**

**Version 2.6**

### <span id="page-4-0"></span>**1 Overview**

The Pressure Evaluation and Demo Board is intended for following purpose:

#### **Evalkit with PC Interface for Pressure Sensors KP106 Family**

A PGSISI interface box is used to inferface the KP106 sensor.

It has several analog and digital in- and output ports to power the sensor and communicate via SPI and the Manchester-coded current interface.

For evaluation purposes in a laboratory environment, the PGSISI box can be used program the EEPROM registers in the sensor.

With an optional pressure coupling unit, it can be connected with a tube to a pressure source.

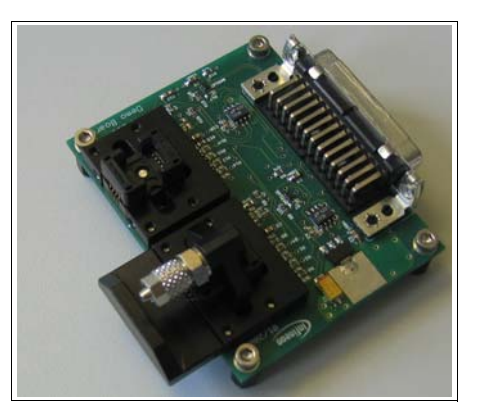

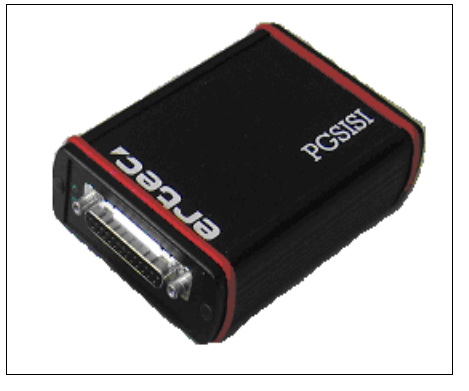

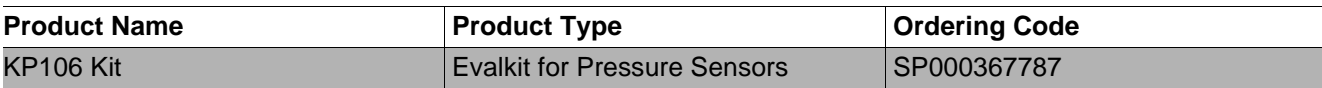

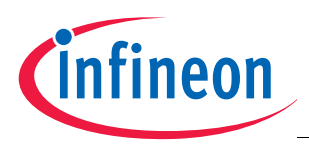

**Accessories**

## <span id="page-5-0"></span>**2 Accessories**

#### <span id="page-5-1"></span>**2.1 Hardware**

Following equipment is necessary for the PC-Interface:

- PGSISI box
- KP106 demoboard
- Power supply unit
- Different power supply adapters
- USB connector cable
- Optional: RS232 connector cable

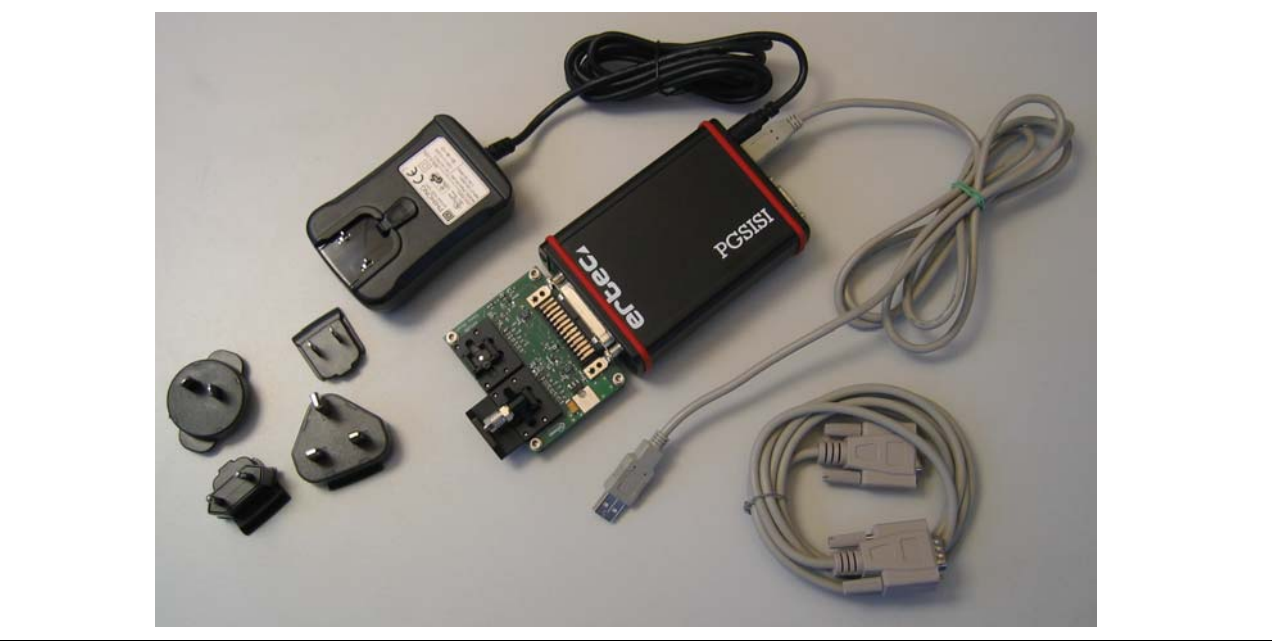

**Figure 1 PC-Interface Hardware**

#### <span id="page-5-3"></span><span id="page-5-2"></span>**2.2 Software**

Following software is necessary for the PC-Interface:

- FTDI USB Driver
	- driver files can be found in the *FTDI* subfolder of the CD-ROM
- KP106 Evalkit V2.6 Installer
	- *setup.exe* can be found in the *Volume* subfolder of the CD-ROM
- Settings file *KP106.ini*
	- this file is provided directly by Infineon Technologies and has to be copied to C:\Program Files\KP106 Evalkit V2.6\data or the appropriate installation folder.

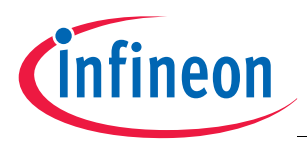

**Accessories**

### <span id="page-6-0"></span>**2.3 Block Diagram**

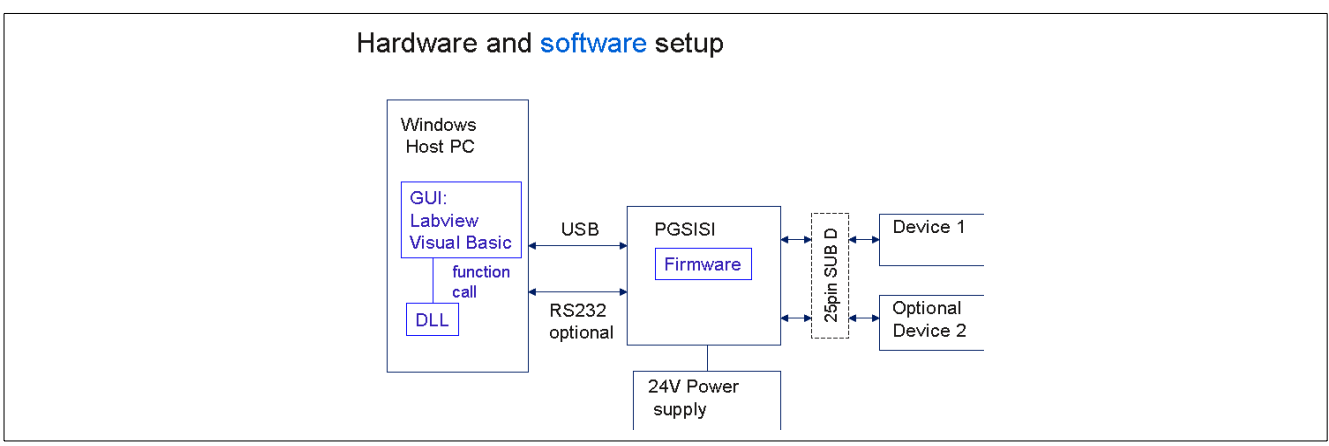

**Figure 2 Block Diagram Hardware and Software Setup**

The board is connected to the PGSISI box via a 25 pin D-shaped connector. The box can be connected to the computer either via USB or a RS-232 serial cable. User interaction is possible via a LabVIEW GUI which is communicating with the PGSISI box firmware.

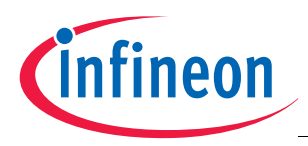

**Installation**

# <span id="page-7-0"></span>**3 Installation**

### <span id="page-7-1"></span>**3.1 PGSISI Driver Unit**

The hardware must be connected as shown in **[Figure 1](#page-5-3)**. The USB connector has to be connected to a free USB port of the PC, alternatively the RS-232 cable can be used.

*Note: Be sure not to connect both of them!*

After connecting the PGSISI box with your PC (Operating System Windows 2000 or Windows XP) the Installation Wizard will start automatically to install the correct driver. During the installation the *specify a location* option (see **[Figure 3](#page-7-4)**) should be enabled. The appropriate driver can be found on the CD-ROM in the subfolder *FTDI*.

*Note: The installation routine operates twice, for the USB to serial converter and the virtual COM port!*

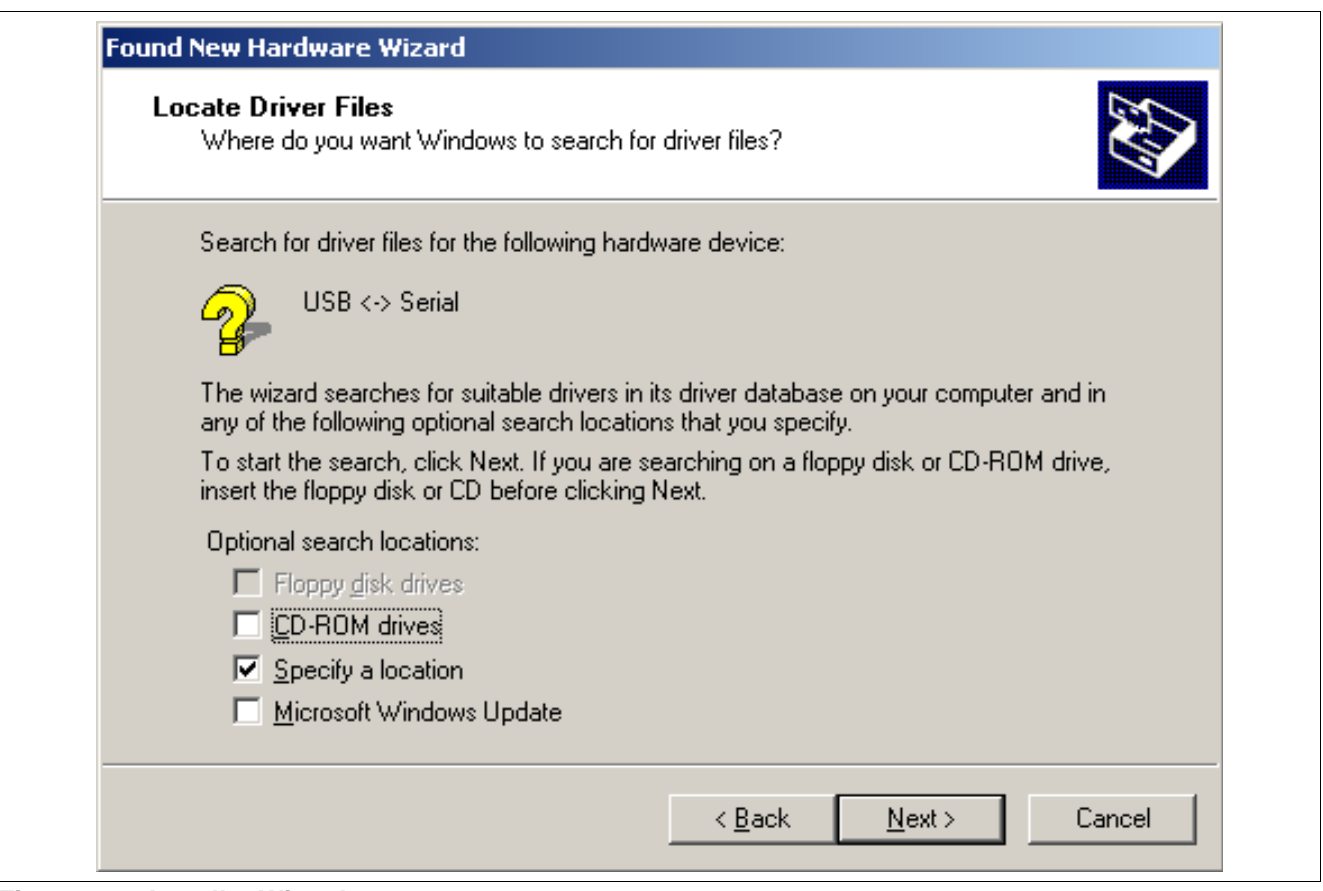

<span id="page-7-4"></span>**Figure 3 Installer Wizard**

### <span id="page-7-2"></span>**3.2 KP106 Evalkit V2.6 Installer**

To install the KP106 Evalkit V2.6 software, insert the provided CD in your CD-ROM drive. Start the *setup.exe* file in the *Volume* folder. The KP106 Evalkit Installer Wizard will start. Follow the installation instructions. Afterwards you will be able to start the GUI (*Start Menu* -> *Programs* -> *KP106 Evalkit* -> *KP106 Evalkit V2.6*).

### <span id="page-7-3"></span>**3.3 Settings file** *KP106.ini*

This file has to be copied to C:\Program Files\KP106 Evalkit V2.6\data or the appropriate installation folder. It contains some settings for communication and EEPROM programming.

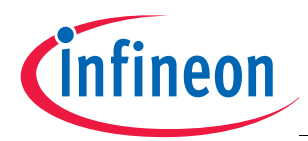

**Installation**

### <span id="page-8-0"></span>**3.4 Insertion of the Sensor**

Make sure to insert the sensor with the large GND pin aligned to the marking in the socket, like shown in **[Figure 4](#page-8-1)**.

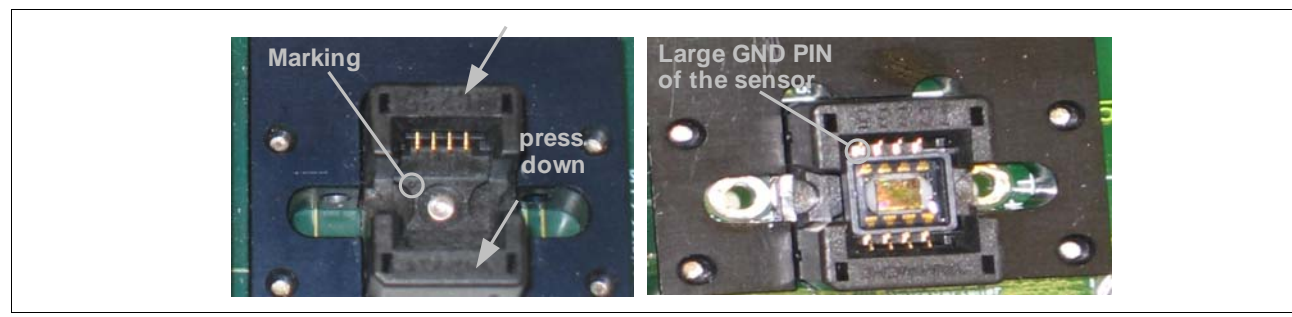

<span id="page-8-1"></span>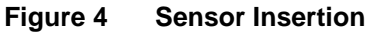

With an optional pressure coupling unit, it can be connected with a tube to a pressure source, see **[Figure 5](#page-8-2)**.

<span id="page-8-2"></span>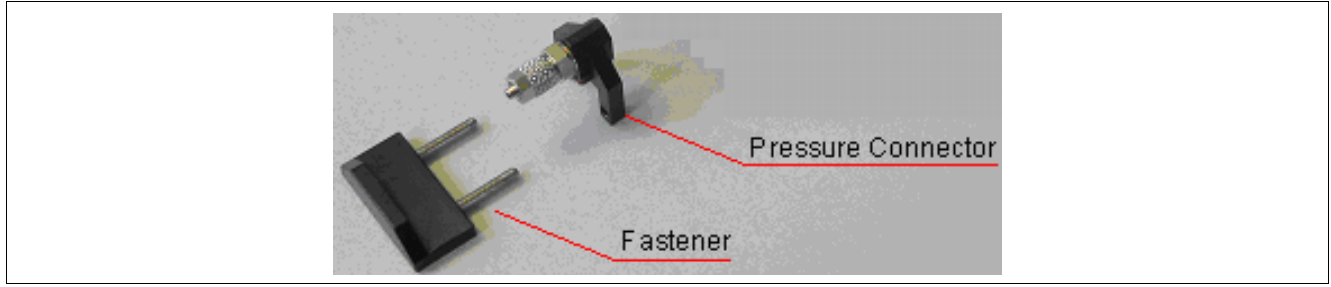

**Figure 5 Pressure Connector for the Evalboard**

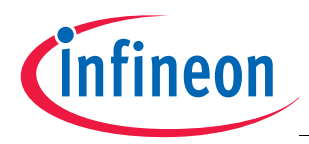

# <span id="page-9-0"></span>**4 Graphic User Interface**

After installing the KP106 Evalkit Software and connecting the PGSISI box to your PC, the application can be started (*Start* -> *Programs* -> *KP106 Evalkit* -> *KP106 Evalkit V2.6*). The first page is always the power supply page.

### <span id="page-9-1"></span>**4.1 Power Supply Page**

Both sensors can be powered with different voltages. They can be activated by pressing the on/off button.

The *sensor in test mode/sensor in normal operation* button indicates the test mode status. Pressing this button toggles test mode (this feature is available at every page).

*Note: The supply voltage settings at this page are the base settings for every page, e.g. the supply voltage during test mode.*

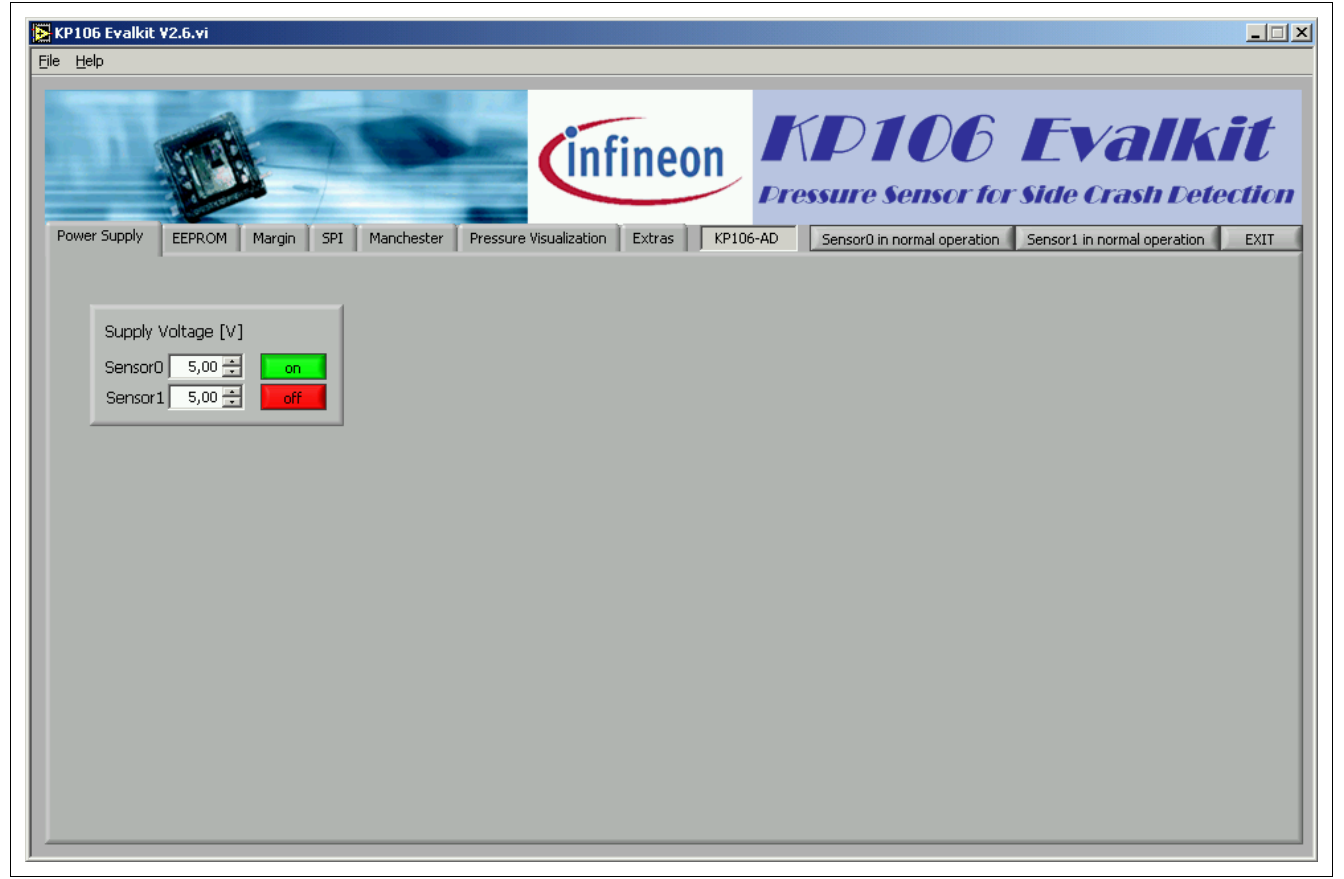

**Figure 6 Power Supply Page**

The program can be closed by pressing the *EXIT* button on the right hand side or the "close" button on top right of the window. But before, running tasks such as receiving Manchester have to be stopped!

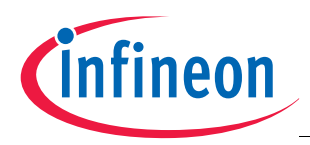

### <span id="page-10-0"></span>**4.2 EEPROM Page**

The EEPROM page gives the possibility to read out and program the EEPROM shadow register. Therefore, the test mode must be activated. Switching to the EEPROM page automatically activates test mode.

| KP106 Evalkit V2.6.vi<br>File Help            | $\Box$                                                                                                    |
|-----------------------------------------------|----------------------------------------------------------------------------------------------------|
|                                               | Cinfineon KD106 Evalkit<br><b>Pressure Sensor for Side Crash Detection</b>                                                                                     |
| <b>EEPROM</b><br>Power Supply<br>Margin       | Pressure Visualization<br>KP106-AD<br>SPI<br>Extras<br>Manchester<br>Sensor0 in test mode<br>Sensor1 in normal operation<br><b>EXIT</b>                        |
| Sensor1<br>Sensor <sub>0</sub><br>Read EEPROM | read from file<br>write to file<br>odd checkerboard<br>all one<br>even checkerboard<br>all zero                                                                |
|                                               | 16 15 14 13 12 11 10 9 8 7 6 5 4 3 2 1 0                                                                                                    |
| Burn only changes                             | <b>Hex Code</b><br>$\omega$                                                                                                    |
| Burn every cell                               | 01<br>$1021 -$<br>3827 $\frac{4}{7}$<br>02                                                                                                    |
| Margin Mode                                   | $\mathbf{1}$<br>1<br>Q3<br>$0 \frac{1}{2}$                                                                                                    |
|                                               | QA<br>$D36 -$<br>1<br>1<br>n<br>n<br>11<br>n<br>-11<br>D<br>-1                                                                                                 |
|                                               | Q5<br>$0 \frac{1}{2}$<br>n<br>$\Omega$                                                                                                    |
|                                               | $10 -$<br>05<br>1<br>n<br>$\Omega$<br>n<br>$1021 -$<br>$07$<br>$\mathbf{1}$<br>n.<br>n<br>1.<br>n<br>n<br>$\mathbf{0}$<br>$\bf{0}$<br>1                        |
|                                               | $3827 -$<br>08<br>1<br>1                                                                                                    |
|                                               | $0 \frac{1}{2}$<br>09<br>n.                                                                                                    |
|                                               | $C2F3 -$<br>04<br>1<br>$\Omega$<br>1<br>$\mathbf{1}$<br>$1 \; 1 \; 1$                                                                                          |
|                                               | QB<br>$E03 \div$<br>$1 \mid 1$<br>n<br>n<br>1<br>n<br>n<br>n<br>$\bf{0}$                                                                                       |
|                                               | E424 $\div$<br>$\alpha$<br>οI<br>n<br>$\mathbf{1}$<br>$\Omega$<br>1<br>$\Omega$<br>n<br>0D<br>$BSA1 -$<br>$\mathbf{1}$<br>n<br>n<br>1<br>n<br>n<br>1<br>1<br>1 |
|                                               | $4112 -$<br>0E                                                                                                    |
|                                               |                                                                                                    |
|                                               |                                                                                                    |
|                                               |                                                                                                    |

**Figure 7 EEPROM Page**

To read the EEPROM content press the *Read EEPROM* button at the left hand side (be sure you have selected the right sensor channel with the *Sensor0 - Sensor1* button before). The result will be shown in the EEPROM matrix. Besides, the content of every register will be shown as hexadecimal code (*Hex Code*) at the right hand side from the EEPROM matrix.

*Note: The Hex Code will only show the result of the 16 LSB of every register (the parity bit is not considered).*

To modify the EEPROM, every EEPROM cell inside the EEPROM matrix can be toggled by pressing it or changing the hex code value. All parity bits are calculated automatically. After the modification, either all cells can be burned by the *burn every cell* button, but it is recommended to *burn only changes* because already correct cells will not be charged twice.

Inside the EEPROM matrix the supplier area is also changeable, but these changes have no influence on the sensor's EEPROM. If the customer area of the EEPROM is protected with the customer memory lock bit, there is also no possibility to program the EEPROM.

Above the EEPROM matrix there are some helpful functions like saving the EEPROM content into a file or general settings of the EEPROM matrix. Further settings for the EEPROM handling are available in the Extra page (e.g. file path settings or programming conditions; see **[Chapter 4.7](#page-15-0)**).

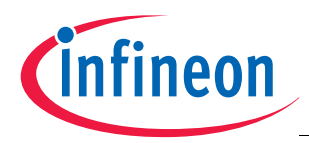

### <span id="page-11-0"></span>**4.3 EEPROM Margin Page**

On this page the voltage of all programmed EEPROM cells can be checked. Switching to the EEPROM margin page automatically activates the test mode.

| KP106 Evalkit V2.6.vi<br>File Help                    |                          |                          |                          |                          |                          |                          |                          |                          |                          |                          |                          |                          |        |                          |                             |                          |                          | $ \Box$ $\times$                                                           |
|-------------------------------------------------------|--------------------------|--------------------------|--------------------------|--------------------------|--------------------------|--------------------------|--------------------------|--------------------------|--------------------------|--------------------------|--------------------------|--------------------------|--------|--------------------------|-----------------------------|--------------------------|--------------------------|----------------------------------------------------------------------------|
|                                                       |                          |                          |                          |                          |                          |                          |                          |                          |                          |                          |                          |                          |        |                          |                             |                          |                          | Cinfineon KD106 Evalkit<br><b>Pressure Sensor for Side Crash Detection</b> |
| Margin<br><b>EEPROM</b><br><b>SPI</b><br>Power Supply | Manchester               |                          | Pressure Visualization   |                          | Extras                   |                          | KP106-AD                 |                          |                          | Sensor0 in test mode     |                          |                          |        |                          | Sensor1 in normal operation |                          |                          | <b>EXIT</b>                                                                |
| 5,00 $\pm$<br>upper voltage [V]                       | <b>Bit 16</b>            |                          |                          |                          |                          |                          |                          |                          | Bit 8                    |                          |                          |                          |        |                          |                             |                          | Bit 0                    |                                                                            |
| $0,20 -$<br>lower voltage [V]                         | ٠                        | $2,70$ 2,70              |                          | $\overline{\phantom{a}}$ | 2,60                     |                          |                          |                          | 2,70                     | ÷,                       | 2,70                     | $\overline{\phantom{a}}$ |        |                          |                             |                          | 2,80                     | Byte 0                                                                     |
| $0,10 -$<br>voltage per step [V]                      | 2,80                     | $\overline{\phantom{a}}$ | $\overline{a}$           | $\overline{\phantom{a}}$ | 2,70                     | $\overline{\phantom{a}}$ | ٠                        | $\overline{\phantom{a}}$ | $\overline{\phantom{a}}$ | $\overline{a}$           | $\overline{\phantom{a}}$ | 2,60                     |        | $\overline{\phantom{a}}$ | $\overline{\phantom{a}}$    | $\overline{\phantom{a}}$ | 2,70                     |                                                                            |
|                                                       | 2.70                     | $\centerdot$             | $\overline{\phantom{a}}$ | 2,70                     | 2.70                     | 2,70                     | $\overline{\phantom{a}}$ |                          | ٠                        | ÷                        |                          | 2,70                     | $\sim$ |                          | 2,70                        | 2,70                     | 2,70                     |                                                                            |
| Define Margin Voltage "1"                             | $\overline{\phantom{a}}$ | $\overline{a}$           | $\overline{\phantom{a}}$ | $\overline{\phantom{a}}$ |                          |                          | ٠                        |                          |                          | $\overline{a}$           | $\overline{\phantom{a}}$ | $\blacksquare$           |        | $\overline{\phantom{a}}$ | $\overline{\phantom{a}}$    |                          |                          |                                                                            |
|                                                       | 2.70                     | ÷,                       | ٠                        | ٠                        | $\overline{\phantom{a}}$ | 2.70                     | 2.70                     |                          | 2,70                     | $\overline{\phantom{m}}$ | ٠                        | 2.70                     | 2,70   |                          | 2,60                        | 2.60                     |                          |                                                                            |
| Check Margin Voltage "0"                              | $\overline{\phantom{a}}$ | $\overline{a}$           | $\overline{\phantom{a}}$ | $\overline{\phantom{a}}$ |                          |                          | $\overline{\phantom{a}}$ |                          |                          | $\overline{a}$           |                          | ۰                        |        |                          | $\overline{\phantom{a}}$    | $\blacksquare$           | $\overline{\phantom{a}}$ |                                                                            |
|                                                       | 2,80                     |                          |                          | ٠                        |                          |                          | ٠                        |                          |                          | ÷                        |                          | $\overline{\phantom{a}}$ | 2,70   |                          | $\sim$                      |                          | ×.                       |                                                                            |
|                                                       | 2,70                     | $\overline{a}$           | $\overline{\phantom{a}}$ | $\overline{\phantom{a}}$ | 2,70                     | $\overline{\phantom{a}}$ | $\overline{\phantom{a}}$ | $\overline{\phantom{a}}$ |                          | $\overline{a}$           |                          | 2,70                     | н.     | $\overline{\phantom{a}}$ | $\overline{\phantom{a}}$    |                          | 2,70                     |                                                                            |
| Save to file                                          | 2,70                     | $\overline{\phantom{a}}$ |                          | 2,70                     | $\ 2,70\ $               | $\ 2,70\ $               | ٠                        |                          |                          | ÷                        |                          | 2,70                     |        |                          | 2,70                        | 2,60                     | 2,70                     | Byte 8                                                                     |
|                                                       | $\overline{\phantom{a}}$ | $\overline{a}$           | $\overline{\phantom{a}}$ | ۰                        |                          | ÷                        | $\overline{\phantom{a}}$ | $\overline{a}$           |                          | $\overline{a}$           |                          | $\overline{\phantom{a}}$ |        |                          | $\blacksquare$              | $\overline{\phantom{a}}$ | $\overline{\phantom{a}}$ |                                                                            |
|                                                       | 2,70                     | 2,70                     | $\ 2,70$                 | $\overline{\phantom{a}}$ |                          |                          | ٠                        | 2,70                     | $\sim$                   | 2,70                     | 2,70                     | 2,80                     | 2,70   |                          | $\sim$                      | 2,70                     | 2,70                     |                                                                            |
|                                                       | 2,80                     | $\overline{a}$           | $\overline{\phantom{a}}$ | $\overline{\phantom{a}}$ |                          | 2,70                     | 2,80                     | 2,70                     |                          | ÷,                       | $\overline{\phantom{a}}$ | $\overline{\phantom{a}}$ |        | $\overline{a}$           | $\overline{\phantom{a}}$    | 2,70 2,70                |                          |                                                                            |
|                                                       | ٠                        | 2,70                     | 2,60                     | 2,70                     |                          | ÷,                       | 2,70                     | $\overline{\phantom{a}}$ | $\overline{\phantom{a}}$ | ٠                        |                          | 2,70                     |        |                          | 2,80                        |                          | $\sim$                   |                                                                            |
|                                                       | $\overline{\phantom{a}}$ | 2,70                     |                          | 2,70                     | 2,70                     |                          | 2,70                     | $\overline{\phantom{a}}$ | 2,80                     | 2,80                     |                          | 2,70                     |        |                          | $\overline{\phantom{a}}$    |                          | 2,70                     |                                                                            |
|                                                       | $\overline{\phantom{a}}$ | $\overline{\phantom{a}}$ | 2,70                     | $\overline{\phantom{a}}$ |                          |                          | ٠                        |                          | 2,70                     |                          |                          | $\sim$                   | 2,70   |                          | $\overline{\phantom{a}}$    | 2,70                     | $\overline{\phantom{a}}$ |                                                                            |
|                                                       |                          |                          |                          |                          |                          |                          |                          |                          |                          |                          |                          |                          |        |                          |                             |                          |                          |                                                                            |

**Figure 8 EEPROM Margin Page**

#### **Defining Margin Voltage "1":**

For *Ones* it can be specified in which range (between lower and upper voltage) and with which granularity (voltage per step) the margin voltage is checked. By hitting the *check margin voltage "1"* button, several readouts with margin voltages from *lower voltage* to *upper voltage* are executed. The voltage level a bit toggles from one to zero is displayed for each bit in the EEPROM table.

Zeros in EEPROM are marked with *"-"*. If the bit is outside the given range, *"low"* or *"high"* will be displayed.

#### **Checking Margin Voltage "0":**

Here it is checked wether all *Zeros* are below a level of 0.43 volts (this value is taken from the **[Settings file](#page-7-3) [KP106.ini](#page-7-3)**). Zeros that are below this level are marked *"ok"*, otherwise *"ERR"*.

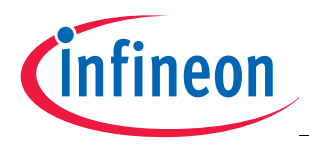

#### <span id="page-12-0"></span>**4.4 SPI Page**

The SPI page allows sending SPI commands to the sensor. The SPI command can be a read or write command to the given address. The *data in* field defines the data which should be written to the selected register. After executing the SPI command the previous content of the addressed register is shown in the *data out* field.

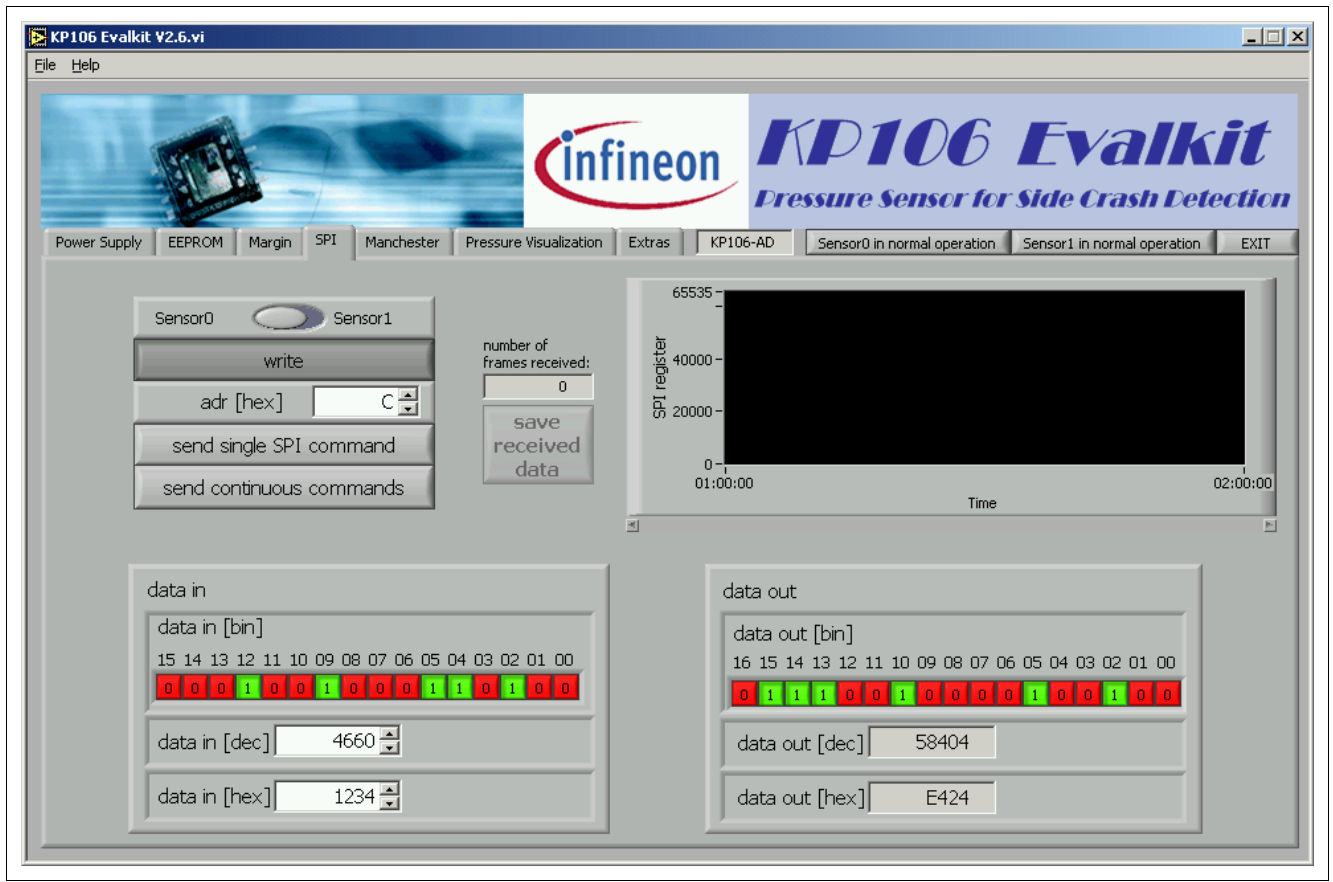

**Figure 9 SPI Page**

*Single commands* operate only once, *continuous commands* will be sent until the PGSISI box is stopped. After stopping there is the possibility to *save the received data* to a file.

*Note: The SPI register graph is only updated in continuous mode, but the binary representation of data out is not updated!*

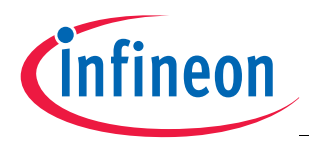

### <span id="page-13-0"></span>**4.5 Manchester Page**

The Manchester page allows reception of *asynchronous* or *synchronous* Manchester frames. For synchronous reception the values for *sync pulse length*, *sync pulse period* and *sync pulse voltage* have to be set. *Bias voltage* is updated automatically according to the voltage on the **[Power Supply Page](#page-9-1)** and vice versa.

Power is automatically deactivated and reactivated before beginning reception, to make sure the first frame after the initialization phase of the sensor is received.

| File Help<br>Manchester<br>Power Supply<br><b>SPI</b><br><b>EEPROM</b><br>Margin | Pressure Visualization                    | KP106-AD<br>Extras                                                               | CInfineon KD106 Evalkit<br><b>Pressure Sensor for Side Crash Detection</b><br>Sensor0 in normal operation |          |                             |             |
|----------------------------------------------------------------------------------|-------------------------------------------|----------------------------------------------------------------------------------|----------------------------------------------------------------------------------------------------|----------|-----------------------------|-------------|
|                                                                                  |                                           |                                                                                  |                                                                                                    |          |                             |             |
|                                                                                  |                                           |                                                                                  |                                                                                                    |          |                             |             |
|                                                                                  |                                           |                                                                                  |                                                                                                    |          | Sensor1 in normal operation | <b>EXIT</b> |
|                                                                                  |                                           |                                                                                  |                                                                                                    |          |                             |             |
|                                                                                  |                                           |                                                                                  | 12                                                                                                    | 08       | 04                          | 00          |
|                                                                                  | frame hexcode<br>$\hat{=}$<br>0.0x5240    | Current Manchester Bits:                                                         | $\mathbf{1}$<br>l 1.                                                                                      | $\Omega$ |                             | n Lo        |
| syncronous<br>asyncronous                                                        | 1 0x9284                                  |                                                                                  |                                                                                                    |          |                             |             |
|                                                                                  | 2 0x9208                                  | $256 -$                                                                          |                                                                                                    |          |                             |             |
| $20 -$<br>sync pulse length [µs]                                                 | 0x72E4<br>з                               | $240 -$                                                                          |                                                                                                    |          |                             |             |
| $512 -$<br>sync pulse period [µs]                                                | 4 0x521C                                  | $220 -$                                                                          |                                                                                                    |          |                             |             |
| sync pulse voltage [V]<br>$8,60 \div$                                            | 0x7200                                    |                                                                                  |                                                                                                    |          |                             |             |
|                                                                                  | 6 0x7200<br>0xD26C<br>7                   |                                                                                  |                                                                                                    |          |                             |             |
| $5,00 -$<br>bias voltage [V]                                                     | 8 0x92B0                                  |                                                                                  |                                                                                                    |          |                             |             |
|                                                                                  | 0xDR74<br>9.                              |                                                                                  |                                                                                                    |          |                             |             |
| <b>Start</b>                                                                     | $0x$ DE74<br>10 <sub>1</sub>              |                                                                                  |                                                                                                    |          |                             |             |
|                                                                                  | 11 OxDE74                                 |                                                                                  |                                                                                                    |          |                             |             |
| number of frames received:<br>3264                                               | 12 0xDE74                                 | Differential relative Pressure 4p/p0<br>8 8 8 8 7 8 8<br>- - - - - - - - - - - 8 |                                                                                                    |          |                             |             |
|                                                                                  | 13 OxDE74<br>14 0xDE74                    |                                                                                  |                                                                                                    |          |                             |             |
| no receiving                                                                     | $0x$ DE74<br>15 <sub>1</sub>              |                                                                                  |                                                                                                    |          |                             |             |
|                                                                                  | 16 0xDE74                                 |                                                                                  |                                                                                                    |          |                             |             |
|                                                                                  | 17 0xDE74                                 |                                                                                  |                                                                                                    |          |                             |             |
| save received data                                                               | 18 0xDE74                                 |                                                                                  |                                                                                                    |          |                             |             |
|                                                                                  | 19 OxDE74                                 | $40 -$                                                                           |                                                                                                    |          |                             |             |
|                                                                                  | 20 0xDE74                                 |                                                                                  |                                                                                                    |          |                             |             |
|                                                                                  | 21 OxDE74<br>22 0xDE74                    | $20 -$                                                                           |                                                                                                    |          |                             |             |
|                                                                                  | 23 0xDE74                                 | 0٠                                                                               |                                                                                                    |          |                             |             |
|                                                                                  | 24 OxDE74                                 | 01:00:00                                                                         |                                                                                                    |          |                             | 02:00:01    |
|                                                                                  | 25 OxDE74                                 |                                                                                  | Time                                                                                                    |          |                             |             |
|                                                                                  | 26 0xDE74<br>▼                            |                                                                                  |                                                                                                    |          |                             | Þ.          |
|                                                                                  | $\sim$ $\sim$ $\sim$ $\sim$ $\sim$ $\sim$ |                                                                                  |                                                                                                    |          |                             |             |
|                                                                                  |                                           |                                                                                  |                                                                                                    |          |                             |             |

**Figure 10 Manchester Page**

The graph displaying the *differential relative pressure* Δ*p/p<sub>0</sub>* is always shown; the text field left to it is updated after stopping Manchester reception. Then it is possible to *save the received data* to a textfile. Unless the box *use fixed file for Manchester data* on the **[Extras Page](#page-15-0)** is checked, a filename must be specified.

The number of frames to receive is only limited by the speed of the PC, i.e. receiving data at the (USB to) serial port, processing the Manchester data inside the program and possibly the speed of writing to the hard disk. If a buffer overflow the serial port occurs, Manchester reception is automatically stopped.

*Note: The coordinate axes of the graph are adjustable by changing the displayed values (e.g. mark the maximum value "256" with the cursor and type "50")*

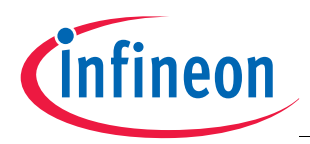

### <span id="page-14-0"></span>**4.6 Pressure Visualization Page**

The Pressure Visualization page reads all pressure registers (p, p<sub>0</sub> & Δp/p<sub>0</sub>) via SPI command. The *Actual Pressure (p)*, the *Ambient Pressure (p<sub>0</sub>)* and the *Differential relative Pressure (Δp/p<sub>0</sub>)* buttons give the possibility to select which graphs should be displayed.

If the Δp/p<sub>0</sub> value is outside a range set on the **[Extras Page](#page-15-0)**, the *No Impact / Crash Impact* button will flash. It can be reset by press it.

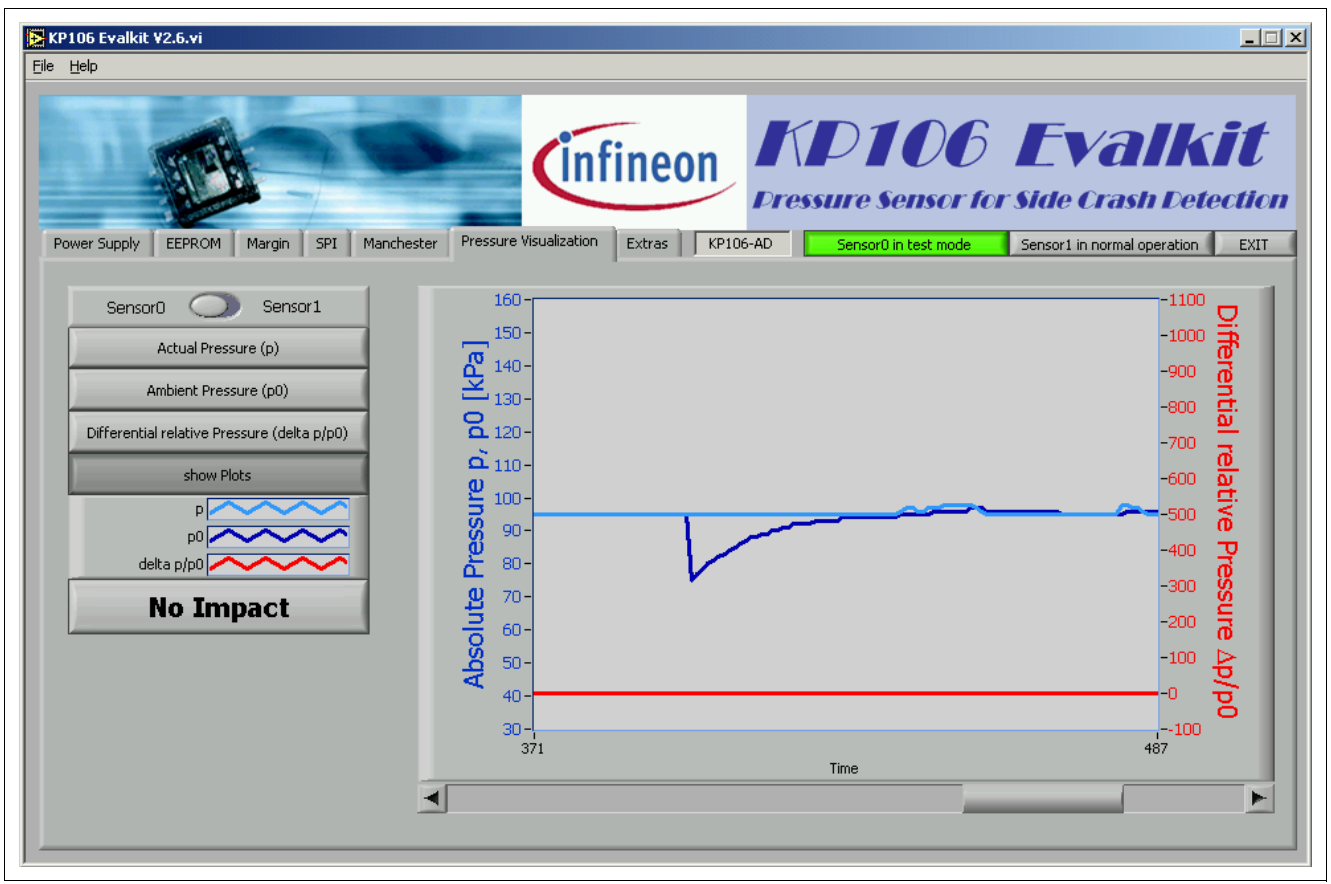

**Figure 11 Pressure Visualization Page**

*Note: The coordinate axes of the graph are adjustable by changing the displayed values (e.g. mark the maximum voltage "256" with the cursor and type "50")*

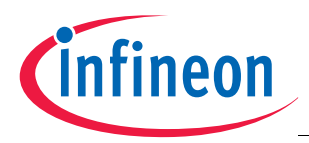

### <span id="page-15-0"></span>**4.7 Extras Page**

On the Extras page special settings can be done, such as fixed paths for EEPROM and measurement files or the EEPROM programming voltage and timings. The default values usually should be the best.

Additionally, the Manchester data files saved from the **[Manchester Page](#page-13-0)** can be analyzed here.

| Extras<br>SPI<br>Pressure Visualization<br>KP106-AD<br>Power Supply<br><b>EEPROM</b><br>Margin<br>Manchester<br>Sensor0 in normal operation<br>Sensor1 in normal operation<br>Manchester Analysis<br>Settings Visualization<br>Path<br>Programming<br>frame no. I<br>hex<br>binary<br>(LSB)<br>$\Delta p/p0$<br>open file<br>$255 -$<br>0x5240<br>0101.0010.0100.0000<br>$\Omega$<br>$\mathbf{z}$<br>33<br>0x9284<br>1001.0010.1000.0100<br>$\mathbf{1}$<br>$240 -$<br>file information<br>16<br>$\overline{2}$<br>0x9208<br>1001.0010.0000.1000<br>$\overline{3}$<br>0x72R4<br>39<br>0111.0010.1110.0100<br>$220 -$<br>Manchester data file<br>0x521C<br>56<br>$\overline{4}$<br>0101.0010.0001.1100<br>created by KP106 Evalkit<br>$\frac{8}{3}$ $\frac{200}{180}$<br>0x7200<br>5<br>0111.0010.0000.0000<br>$\Omega$<br>2.6.2<br>6<br>0x7200<br>0111.0010.0000.0000<br>$\Omega$<br>7<br>Sensor: KP106-AD<br>0xD26C<br>1101.0010.0110.1100<br>54<br>$\frac{6}{50}$ 160<br>$\frac{5}{60}$ 140<br>8<br>0x92B0<br>1001.0010.1011.0000<br>13<br>160 <sub>1</sub><br>date: 2007-08-16, 17:10:18<br>$\overline{9}$<br>$0x$ DE74<br>1101.1110.0111.0100<br>46<br>0xDR74<br>10<br>1101.1110.0111.0100<br>46<br>bias voltage: 5000 mV<br>$0x$ DE74<br>11<br>1101.1110.0111.0100<br>46<br>Differential relative<br>syncronous transmission<br>120<br>12<br>0xDR74<br>1101.1110.0111.0100<br>46<br>sync pulse voltage: 8600 mV<br>13<br>$0x$ DE74<br>1101.1110.0111.0100<br>46<br>sync pulse length: 20 us<br>100 <sub>1</sub><br>14<br>$0x$ DE74<br>46<br>1101.1110.0111.0100<br>sync pulse period: 512 us<br>$0x$ DE74<br>15<br>1101.1110.0111.0100<br>46<br>$80 -$<br>16<br>$0x$ DE74<br>46<br>1101.1110.0111.0100<br>Manchester bits: 18<br>17<br>$0x$ DE74<br>1101.1110.0111.0100<br>46<br>Manchester type: 1<br>60<br>18<br>$0x$ DE74<br>1101.1110.0111.0100<br>46<br>Manchester data start: 0<br>19<br>$0x$ DE74<br>1101.1110.0111.0100<br>46<br>Manchester data stop: 8<br>$40 -$<br>20<br>$0x$ DE74<br>1101.1110.0111.0100<br>46<br>total number of frames:<br>$0x$ DE74<br>20 <sub>1</sub><br>21<br>1101.1110.0111.0100<br>46<br>3264<br>22<br>$0x$ DE74<br>1101.1110.0111.0100<br>46<br>$\Omega$<br>23<br>$0x$ DE74<br>1101.1110.0111.0100<br>46 |  | (Infineon KD106 Evalkit | $\Box$<br><b>Pressure Sensor for Side Crash Detection</b> |
|----------------------------------------------------------------------------------------------------|--|-------------------------|-----------------------------------------------------------|
|                                                                                                    |  |                         | <b>EXIT</b>                                               |
|                                                                                                    |  |                         |                                                           |
|                                                                                                    |  |                         |                                                           |
|                                                                                                    |  |                         |                                                           |
|                                                                                                    |  |                         |                                                           |
|                                                                                                    |  |                         |                                                           |
|                                                                                                    |  |                         |                                                           |
|                                                                                                    |  |                         |                                                           |
|                                                                                                    |  |                         |                                                           |
|                                                                                                    |  |                         |                                                           |
|                                                                                                    |  |                         |                                                           |
|                                                                                                    |  |                         |                                                           |
|                                                                                                    |  |                         |                                                           |
|                                                                                                    |  |                         |                                                           |
|                                                                                                    |  |                         |                                                           |
|                                                                                                    |  |                         |                                                           |
|                                                                                                    |  |                         |                                                           |
|                                                                                                    |  |                         |                                                           |
|                                                                                                    |  |                         |                                                           |
|                                                                                                    |  |                         |                                                           |
|                                                                                                    |  |                         |                                                           |
|                                                                                                    |  |                         |                                                           |
|                                                                                                    |  |                         |                                                           |
|                                                                                                    |  |                         |                                                           |
|                                                                                                    |  |                         |                                                           |
|                                                                                                    |  |                         |                                                           |
|                                                                                                    |  |                         |                                                           |
| 2000<br>500<br>1000<br>1500<br>2500<br>3000<br>n<br>24<br>$0x$ DE74<br>1101.1110.0111.0100<br>46                                                                                                    |  |                         | 3500                                                      |
| frames<br>▼<br>46<br>25<br>$0x$ DE74<br>1101.1110.0111.0100                                                                                                    |  |                         |                                                           |

**Figure 12 Extras Page**

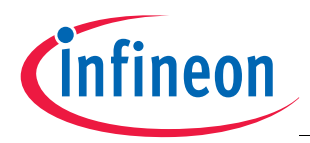

#### <span id="page-16-0"></span>**4.8 Menu bar**

*Reconnect to PGSISI Box* will close the (virtual) COM port, reopen it and start the boot loader again. This can be used when the connection has been lost or the box was powered down.

*Open manual* shows this document and *About KP106 Evalkit* presents some version information.

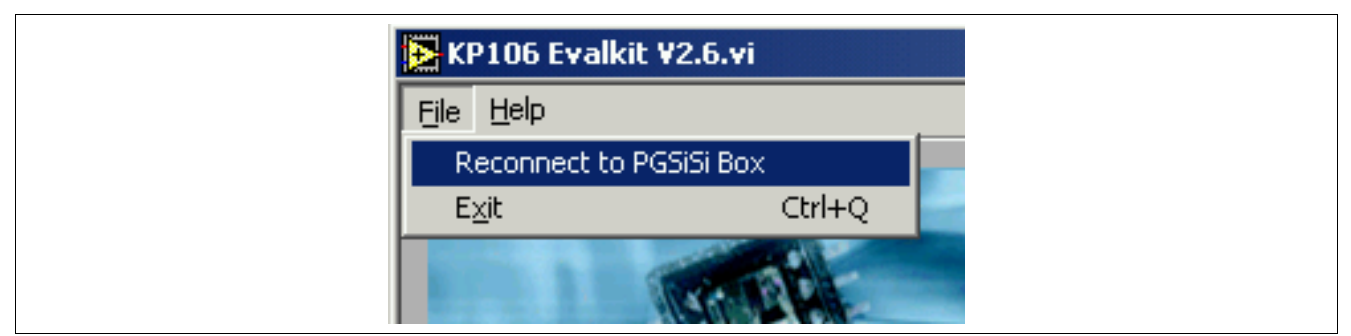

#### **Figure 13 Extras Page - File**

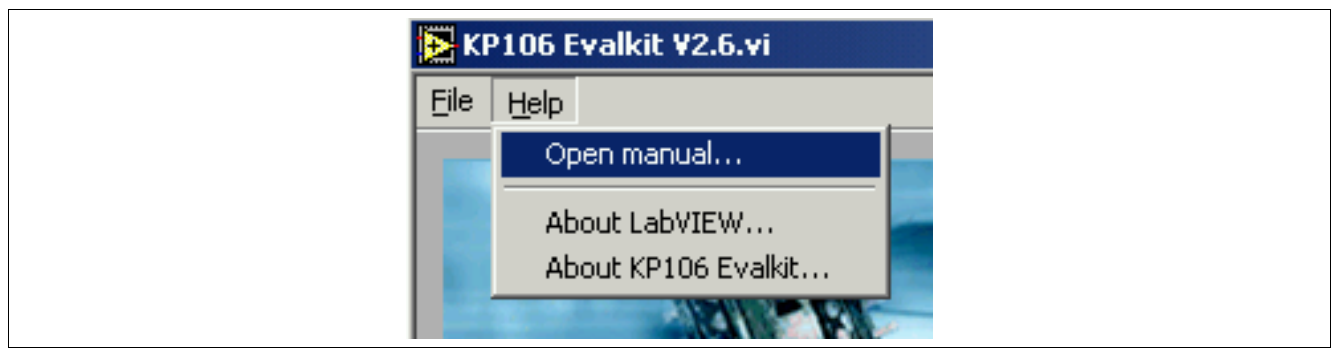

**Figure 14 Extras Page - Help**

[www.infineon.com](http://www.infineon.com)